**股票软件中怎么查总市值的\_股票市值怎么计算?-股识吧**

 $*1234567*.$ cn

 $X$ 

**五、如何在股票软件K线图上显示股票的每天换手率数据**

 $\sim$  1

 $X =$ 

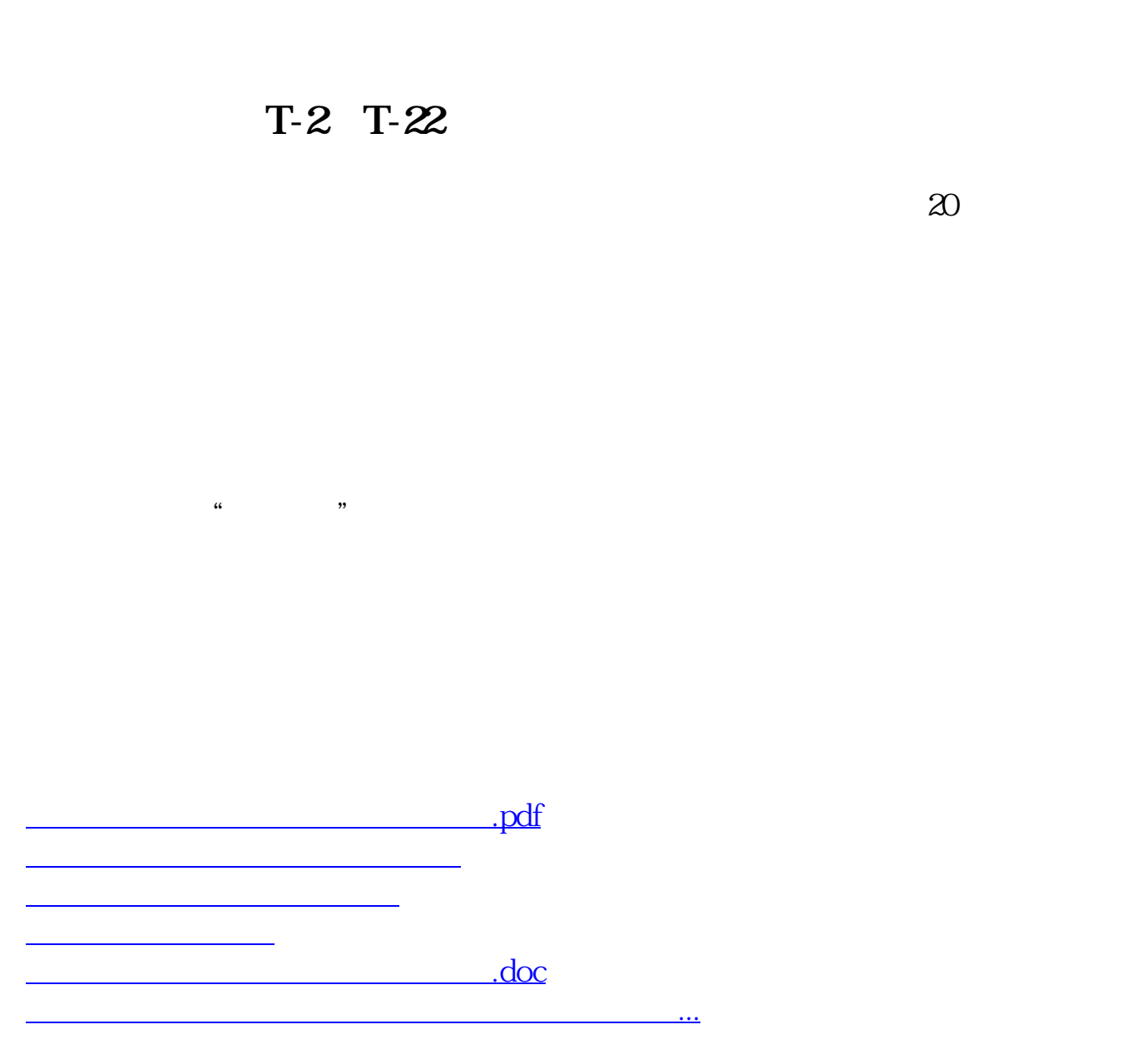

<https://www.gupiaozhishiba.com/chapter/64434213.html>